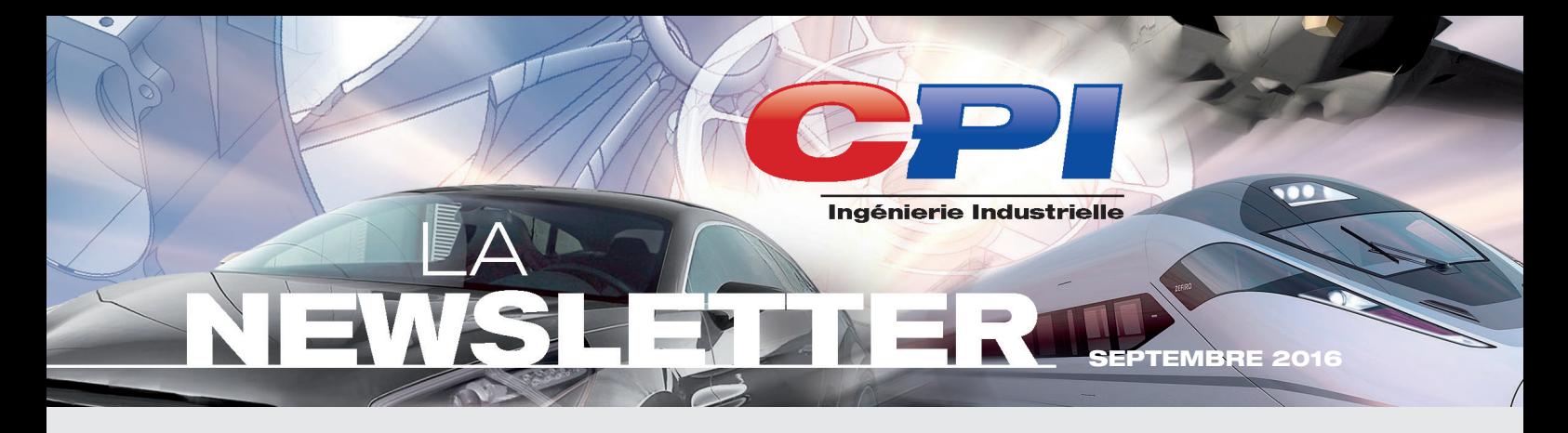

## CPI – DRIVING MANUFACTURING FORWARD

**Votre productivité est notre moteur. Depuis plus de 10 ans, CPI développe son savoirfaire afin de répondre à vos besoins de développement de la chaîne numérique selon votre environnement industriel.**

## Les post processeurs & trans- codeurs by CPI

#### **Le Post-Processeur est un réel outil d'optimisation de vos productions permettant de transformer le langage FAO en code ISO.**

Avec une expérience de plus de 10 ans, l'équipe CPI assure la maintenance et le développement des Post-Processeurs directement au sein de votre environnement industriel.

Suivant vos exigences avec les logiciels SG POST, IMS ou GENE-PRO pour vos machines PIOCH, nous vous accompagnons depuis le cahier des charges jusqu'à la mise en place du PP sur vos moyens de production.

Pour CPI, l'objectif d'un Post-Processeur est d'augmenter votre productivité, c'est-à-dire exploiter à 100% les cinématiques et les options de vos machines avec zéro modification ISO.

**Vous avez investi dans un nouveau moyen de production ?** Le transcodeur CPI vous permet de transférer tous vos programmes ISO existants sur votre nouvel investissement.

## Le palpage, pas juste un détail

**Le palpage est un moyen efficace de gagner en productivité et robustesse en limitant le nombre d'interventions humaines.**

Utilisez l'intelligence du palpage pour :

- Valider le positionnement des outillages et des pièces
- Contrôler et corriger des cotes précises sans aucune intervention
- Réaliser le contrôle de vos pièces
- Faire de l'usinage adaptatif 3, 4 ou 5 axes

CPI développe des macros adaptées à vos besoins. Nos équipes vous accompagnent dans la mise en place, le déploiement et la formation de vos équipes au sein de vos ateliers.

### Former, c'est assurer votre productivité

**Un des défis majeurs de l'industrie est l'augmentation des capacités de production au travers de solutions innovantes.**

CPI vous propose des formations appliquées ayant pour but d'optimiser l'utilisation de vos outils afin de réduire les temps machines et les coûts associés.

En s'appuyant sur une forte expérience et la diversité de ses compétences, CPI vous propose aussi des formations spécifiques à la carte, dédiées à vos besoins et à votre environnement dans le domaine de l'usinage (CFAO, Simulation, Programmation CN, Technologie de coupe, Métrologie et Qualité).

# CPI **RECRUTE**

**www.cpi.lu**

#### **CPI LUXEMBOURG**

5, rue du Château d'eau L-3364 LEUDELANGE LUXEMBOURG Tél. +352 26 17 68 81

#### **CPI FRANCE**

BUROPOLE Service 478, rue de la Découverte MiniParc 3 - CS 67624 F-31676 LABÈGE - FRANCE Tél. +33 (0)5 81 91 90 42